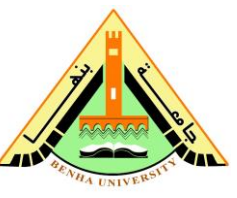

**Benha University** Computer Programming (EC171) **Faculty of Engineering (Shoubra) 2 Electrical Engineering Department Final Exam 1**<sup>st</sup> year Electrical Power Time: 3hr, No. of Pages: 2

**nd Semester 2013/2014**

**(10 Marks)**

## **Answer all the questions:**

**1.** Write the output of the given MATLAB commands:

- **(a)** a=[1 2 3]; b=repmat(a,3,1), c=fliplr(b), d=2.^c, size(d), length(d)
- **(b)** e=1:9; A=reshape(e,3,3), A(4,1:3)=[5 8 11], A(:,3)=[],[i,j]=find(A>=7),
- $B(1:6)=A(1:3,:), B1=B(logical([1 0 0 1 0 1]))$
- **(c)** C=[1 3 5; 2 4 6; 3 6 9]; D=C(1:3,3:-1:1), E=[D([1 3], :) D(1:2,[1 3])], F=E(:,[1 3 5]), F**'**, max(D)
- **(d)**B3=rem(-15,4), mod(-15,4), rem(-17,-4), mod(-17,-4)

## **2. (a)**What are the function of the following MATLAB commands:  **(i)** mkdir, polyder **(ii)** sub2ind, deconv **(iii)** eval, polyval  **(iv)** logical, find **(v)** whos, what **(7 Marks) (5 Marks)**

**(b)** A coil having a self-induction coefficient of 0.2 H and a winding resistance of 0.6Ω. The current in it increases from zero to 300A at the rate of 120 A/s. Then remains constant at 300A for 2 s and then falls uniformly to zero in rate of 120 A/s as shown in fig(1). Write a MATLAB Program to draw *i*,  $V_R$ ,  $V_L$ ,  $V_{coil}$  in separate graphs at the same window when time varies from 0 to 7 s with step 0.001. Then call the different values of the current and voltages at 1, 3, 5 second also print out the index of the max. value of *Vcoil*.

**3.** A sinusoidal supply voltage of 220 v, 50 Hz is applied on a series RLC circuit, Write a MATLAB Program ask the user to enter the values of the circuit parameters then sketch the current, voltages ( $v_c$ ,  $v_L$ ,  $v_R$ ) and power ( $P_c$ ,  $P_L$ ,  $P_R$ ) waveforms for t varies from 0 to  $\degree$ 0 ms with step 0.01 ms. From the graphs determine the average and RMS values of the current also determine the average power dissipation across each element.

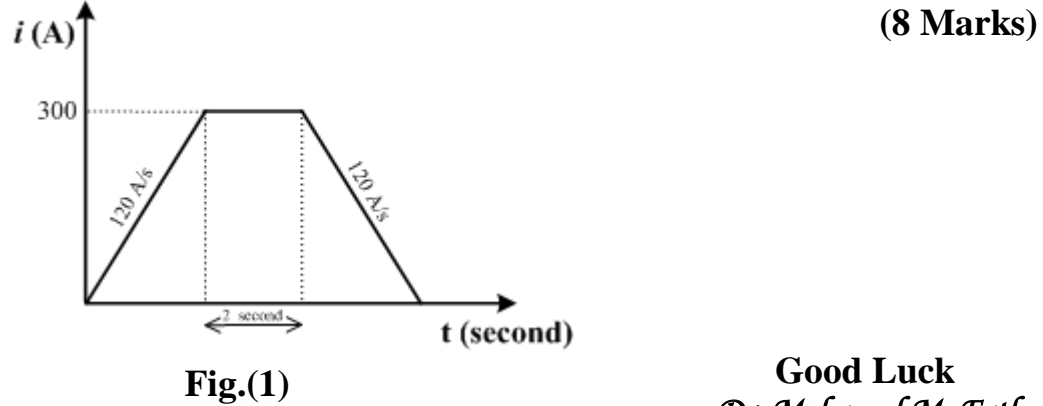

 *Dr. Mohamed M. Fathy*